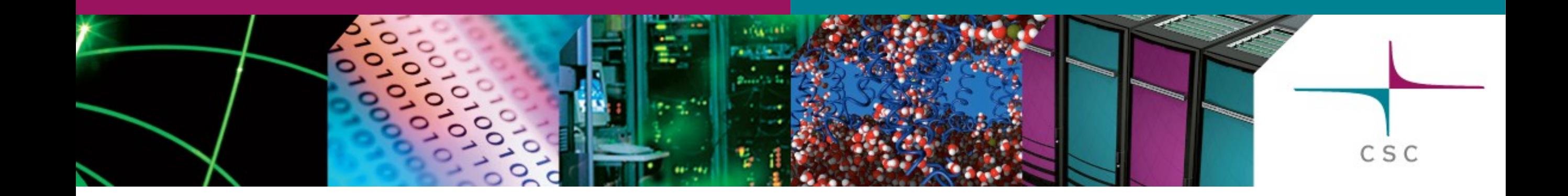

### Non-blocking communication & performance considerations

Slides Sebastian von Alfthan and Pekka Manninen

CSC – Tieteen tietotekniikan keskus Oy CSC – IT Center for Science Ltd.

#### CSC

### Point to point communications

- We discussed send and receive operations enabling any parallel application
	- 1. Blocking: MPI Send MPI Recv
	- 2. Blocking: MPI\_Sendrecv

# Nonblocking communication

- Non-blocking sends and receives
	- **MPI\_Isend** & **MPI\_Irecv**
	- Returns immediately and sends/receives in background
- Enables some computing concurrently with communication
- You can mix non-blocking and blocking routines!
	- E.g., receive MPI\_Isend with MPI\_Recv

# Nonblocking communication

- Have to finalize send/receive operations
	- **MPI\_Wait**, **MPI\_Waitall,…**
		- Waits for the communication started with MPI\_Isend or MPI Irecv to finish (blocking)

CSC

- **MPI\_Test,…**
	- Tests if the communication has finished (non-blocking)
- Typical usage pattern
	- 1.Start: MPI\_Isend, MPI\_Irecv
	- 2.Compute…
	- 3.Finish: MPI\_Waitall

### Non-blocking send

### **int MPI\_Isend(buf, count, datatype, dest, tag, comm, request )**

- Parameters
	- Similar to MPI\_Send
	- **buf** Send buffer shall not be read/written until one has checked that the operation is over
	- **request** A handle that is used when checking if the operation has finished

### Non-blocking send

- C/C++ binding
	- int MPI\_Isend( void \*buf, int count, MPI\_Datatype datatype, int dest, int tag, MPI\_Comm comm, MPI\_Request \*request )
- Fortran binding
	- MPI\_ISEND(BUF, COUNT, DATATYPE, DEST, TAG, COMM, REQUEST, IERROR)
	- <type>BUF(\*)
	- INTEGER COUNT, DATATYPE, DEST, TAG, COMM, REQUEST, IERROR

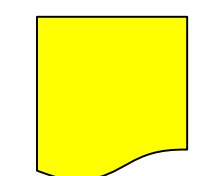

### Non-blocking receive

### **int MPI\_Irecv(buf, count, datatype, dest, tag, comm, request )**

- Parameters
	- Similar to MPI\_Recv but has no status parameter
	- **buf** Receive buffer shall not be read/written until one has checked that the operation is over

 $C S C$ 

– **request** A handle that is used when checking if the operation has finished

### Non-blocking receive

### • C/C++ binding

– int MPI\_Irecv( void \*buf, int count, MPI\_Datatype datatype, int source, int tag, MPI\_Comm comm, MPI\_Request \*request )

### • Fortran binding

- MPI\_IRECV(BUF, COUNT, DATATYPE, SOURCE, TAG, COMM, REQUEST, IERROR)
- <type>BUF(\*)
- INTEGER COUNT, DATATYPE, SOURCE, TAG, COMM, REQUEST, IERROR

#### Wait for non-blocking operation CSC

#### **MPI\_Wait(request, status)**

- Parameters
	- **request** Handle of the non-blocking communication
	- **status** Status of the completed communication, see MPI\_Recv
- A call to MPI\_WAIT returns when the operation identified by request is complete

#### CSC Wait for non-blocking operation

- C/C++ binding
	- int MPI\_Wait(MPI\_Request \*request, MPI\_Status \*status)
- Fortran binding
	- MPI\_WAIT(REQUEST, STATUS, IERROR)
	- INTEGER REQUEST, STATUS(MPI\_STATUS\_SIZE), IERROR

# Wait for non-blocking operations<sup>se</sup>

#### **MPI\_Waitall(count, requests, statuses)**

- **Parameters** 
	- **count** Number of requests
	- **requests** Array of requests
	- **status** Array of statuses for the operations waited for
- A call to MPI Waitall returns when all operations identified by the array of requests are complete

# Wait for non-blocking operations<sup>se</sup>

- C/C++ binding
	- int MPI\_Waitall(int count, MPI\_Request \*array\_of\_requests,MPI\_Status \*array\_of\_statuses)
- Fortran binding
	- MPI\_WAITALL(COUNT, ARRAY\_OF\_REQUESTS, ARRAY\_OF\_STATUSES, IERROR)
	- INTEGER COUNT, ARRAY\_OF\_REQUESTS(\*), ARRAY\_OF\_STATUSES(MPI\_STATUS\_SIZE,\*), IERROR

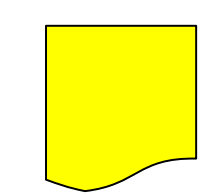

### Wait operations

CSC

### • Other useful routines

- MPI\_Waitany
- MPI\_Waitsome
- MPI\_Test
- MPI\_Testall
- MPI\_Testany
- MPI\_Testsome

### Cs2: Non-blocking

- MPI Isend & MPI Irecv
- Better load balance
- Overlapping of communication & computation

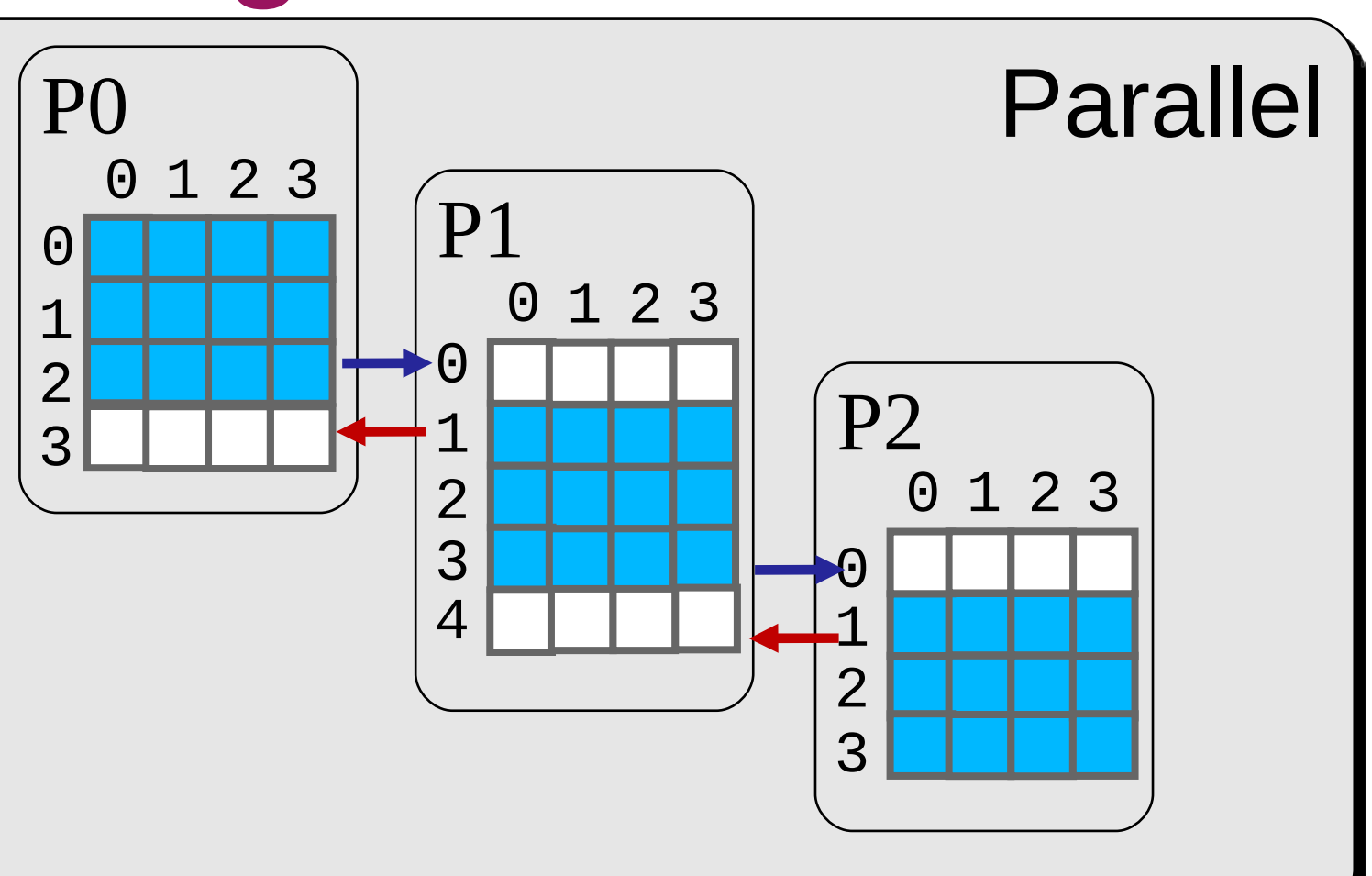

CSC

#### Timeline

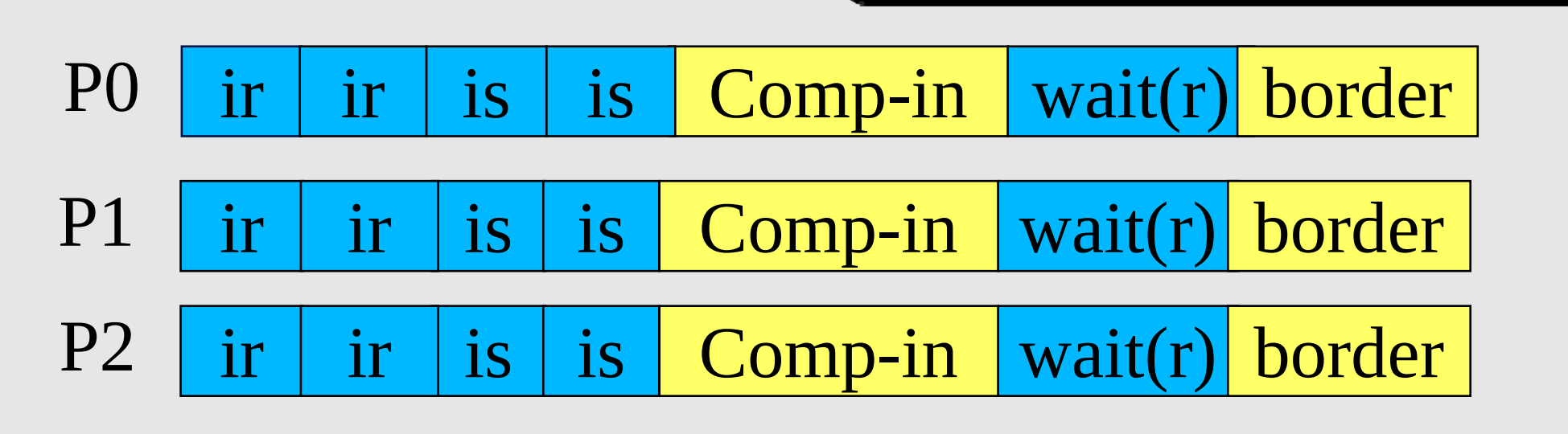

### Demonstration: Halo exchange  $\frac{1}{\csc}$ with MPI\_Isend, MPI\_Irecv

- We will rewrite the algorithm using MPI\_Isend, MPI\_Irecv
- Let us begin...

### **Summary**

• Non-blocking routines return immediately

- Completion of communication has to be checked separately
- No danger of deadlocks
- Enables overlapping communication and computations

### Part 2 – performance considerations

CSC

### Performance measurement

In order to analyze the performance of an MPI application it is essential to be able to measure its performance

- Some options:
	- 1 Specialized tools for measuring performance
		- Powerful, but can be somewhat complex to use at first
		- Louhi: http://www.csc.fi/csc/kurssit/arkisto/crayworkshop09
	- 2 Measuring the elapsed time using timer functions
		- MPI Wtime()

# Timing

CSC

- MPI Wtime()
	- Returns a value representing the current time
	- Typical usage pattern
		- 1. t=MPI\_Wtime()
		- 2. …operations whose execution time is measured...
		- 3. t=t-MPI\_Wtime()
- C/C++ binding
	- double MPI\_Wtime()
- Fortran binding
	- DOUBLE PRECISION MPI\_WTIME()

### Load imbalance

• Is caused by some processes having more to do than others

- Computation
- Communication
- $-1/O$
- Can be hard to detect without performance measurement tools

### MPI protocols on Louhi

- Receiver-pull protocol
	- Sender only sends once the receiver is ready
	- Default for message size >128KB on Cray XT
- Eager protocol
	- Sends immediately to temporary buffers on receiver
	- Default for small messages on Cray XT
- Some deadlocks are not activated when the eager protocol is used, can cause hard-to-track problems

### Message size

• For small messages the latency dominates effective bandwidth small

C S C

– Aggregate messages

- Performance decreases when going above the eager limit as the sends block until the whole message has been received
	- One can attempt to use non-blocking sends to avoid

### Louhi specific issues

- Pre-post receives
	- Cray XT specific issue enables the MPI implementation to work efficiently and receive data in-place
- Overlap communication & computation
	- MPI\_Irecv
		- Not efficient at overlapping
	- MPI\_Isend
		- Use MPI Send for small messages (less than eager limit)
		- Decent overlapping for large messages (over one MB)

### Collectives

- One-to-all < all-to-one < all-to-all
- Use the least general routine applicable
	- i.e. do not use gatherv, alltoallv etc if you can manage with gather and alltoall

- By definition blocking communication
	- no overlapping computation and communication
- Outperforming collective routines by hacking with point-to-point routines is possible but not easy

### **Summary**

- Parallel performance analysis is non-trivial
- Timing within the code
- Special parallel performance measurement tools

C S C

• Load balance is important for good performance